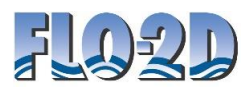

# **Advanced Breach Modeling Workshop**

# **Monday – Wednesday, February 27 – March 1, 2023 8:30am – 12:30pm EDT**

## **Two-Phase Flow Tailings Dam and Dam Breach Modeling**

**Instructors:** Jimmy O'Brien, Ph.D. P.E., Noemi Gonzalez, Ph.D. P.E.

#### **AGENDA**

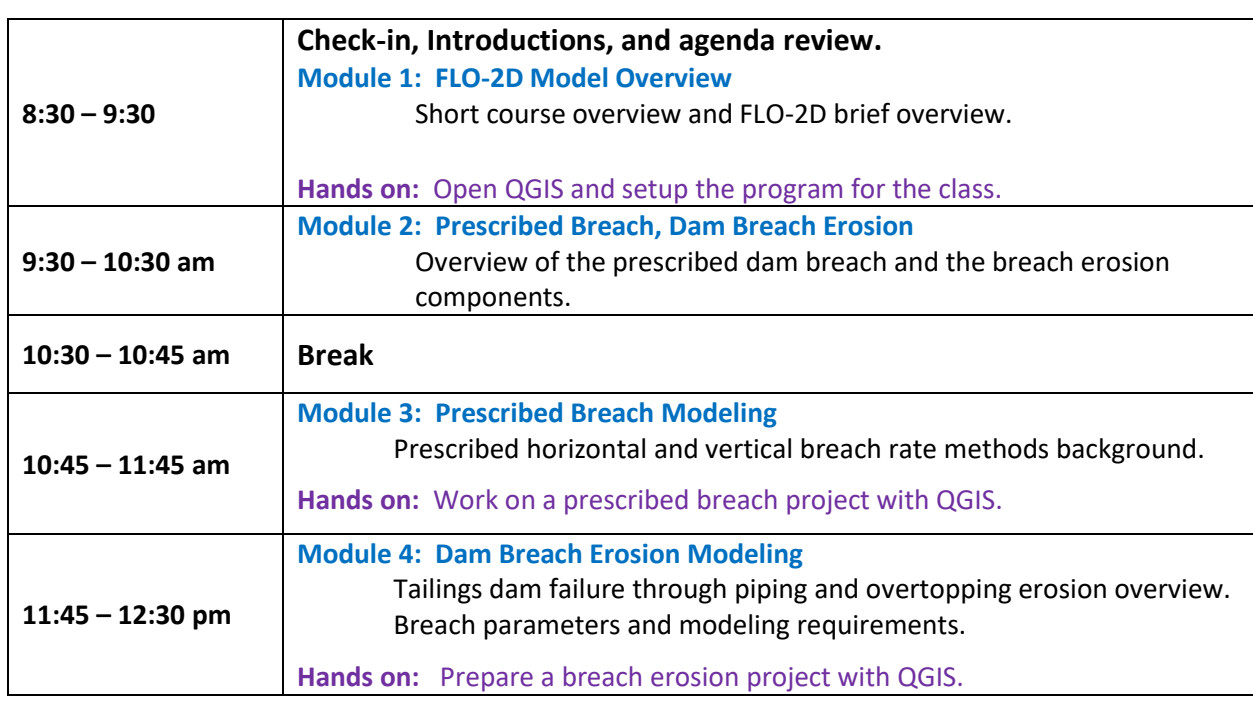

#### **Day 2**

**Day 1**

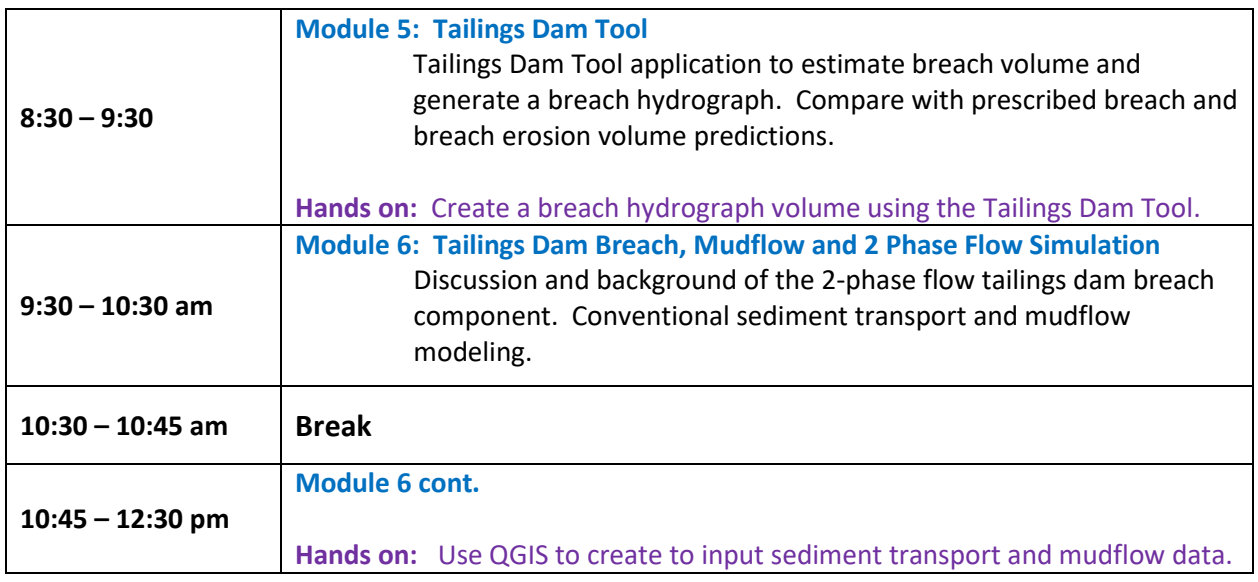

## **Day 3**

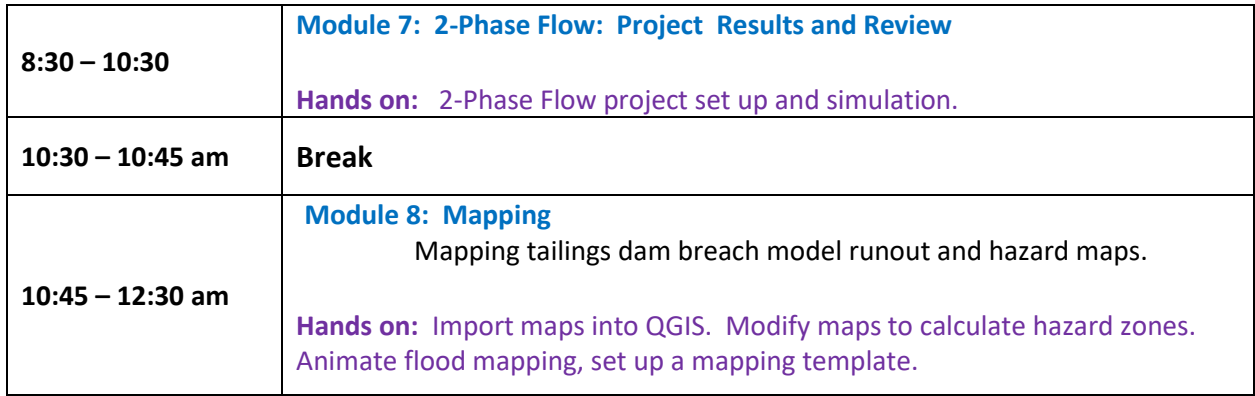